## **Inhaltsverzeichnis**

 $\mathcal{A}^{\text{max}}_{\text{max}}$ 

 $\sim 10^7$ 

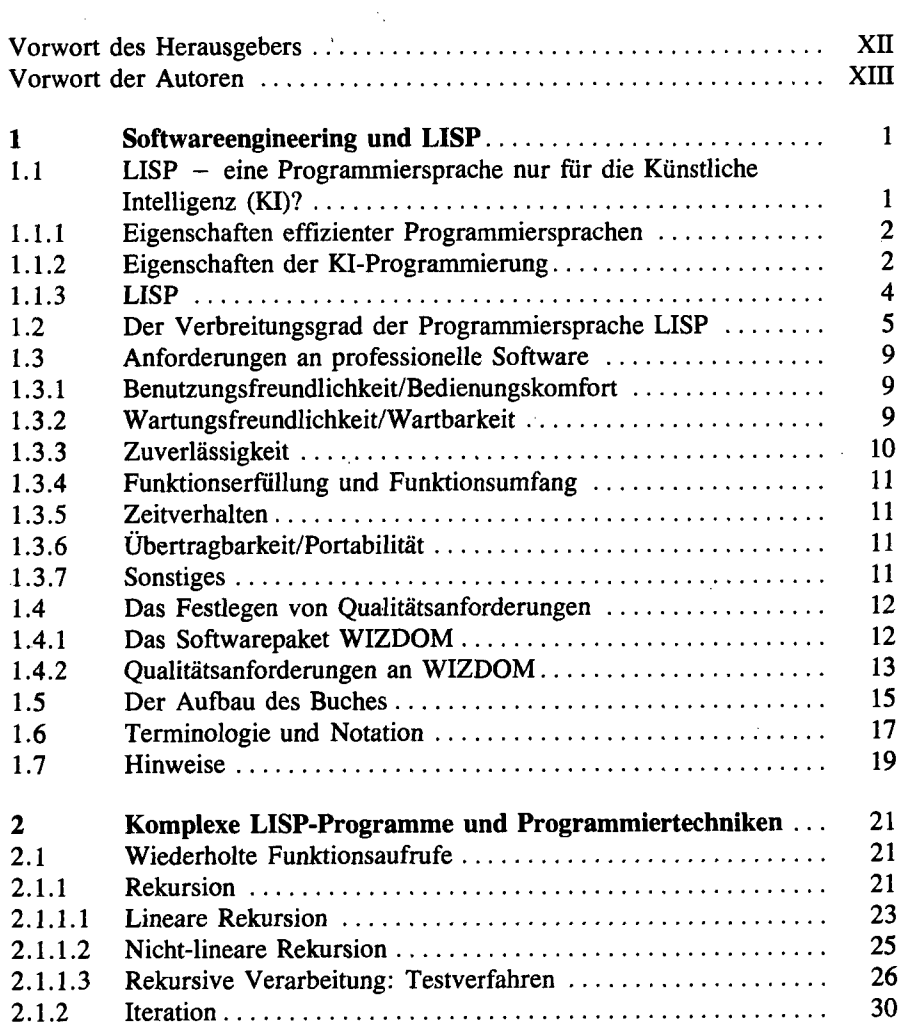

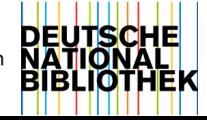

 $\sim$ 

 $\bar{\mathcal{A}}$ 

 $\sim 10^{-1}$ 

Î.

 $\frac{1}{2}$ 

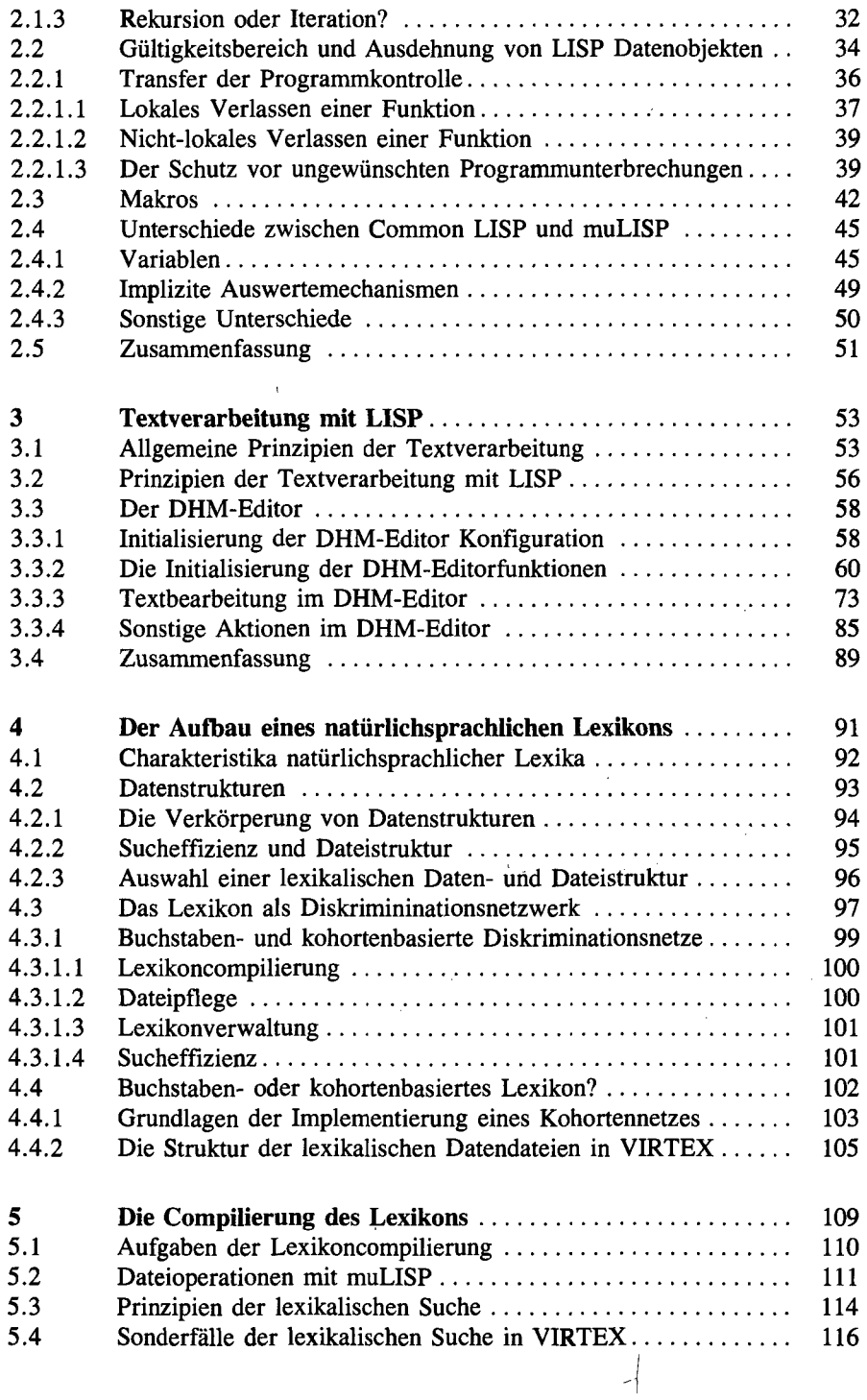

 $\sim$  $\overline{\phantom{0}}$ 

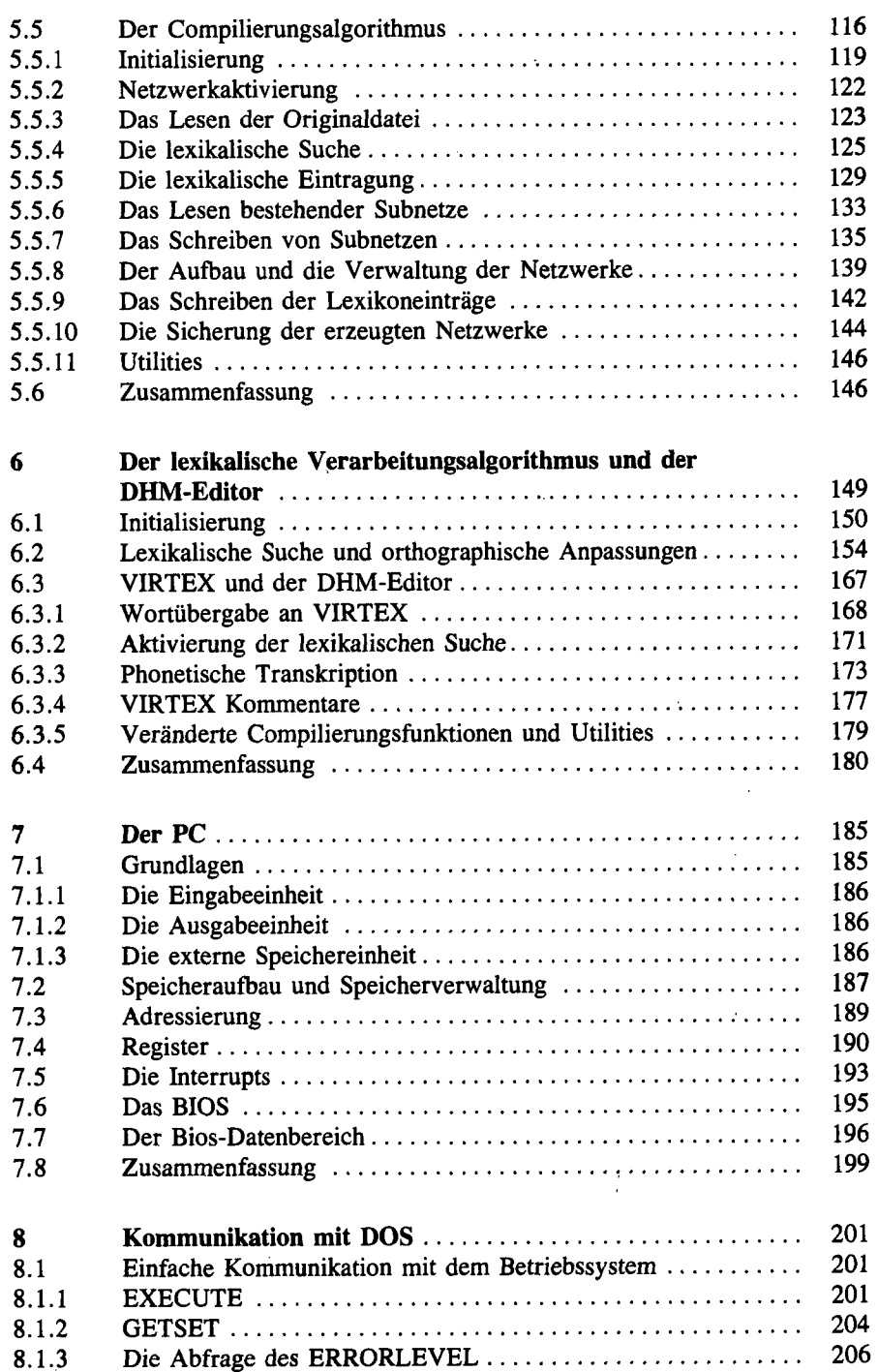

 $\sim$ 

 $\frac{1}{\sqrt{2}}$ 

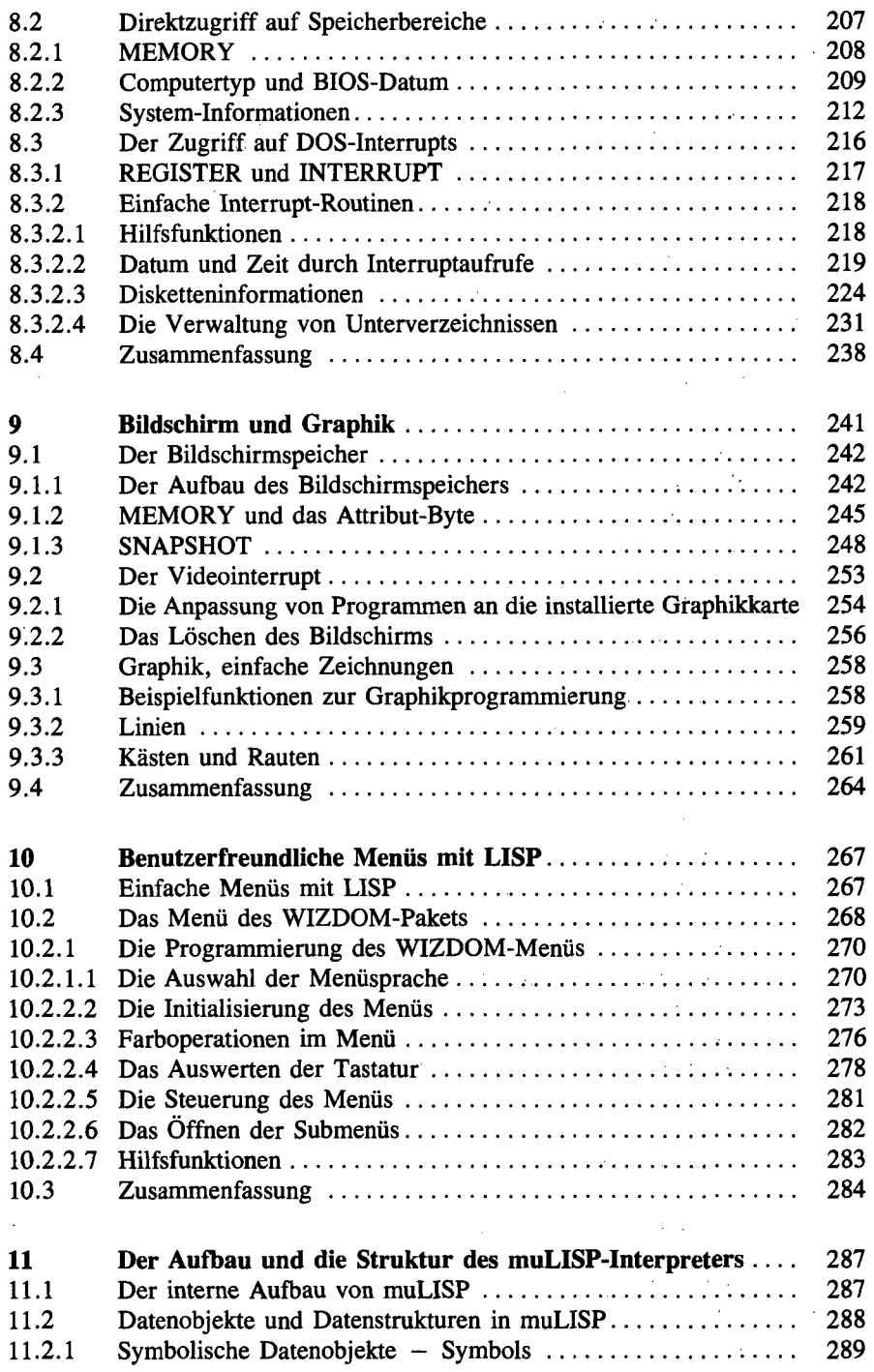

 $\bigg\}$ 

 $\hat{\mathbf{r}}$ 

 $\frac{1}{1}$ 

 $\hat{\mathcal{A}}$ 

 $\ddot{\phi}$ 

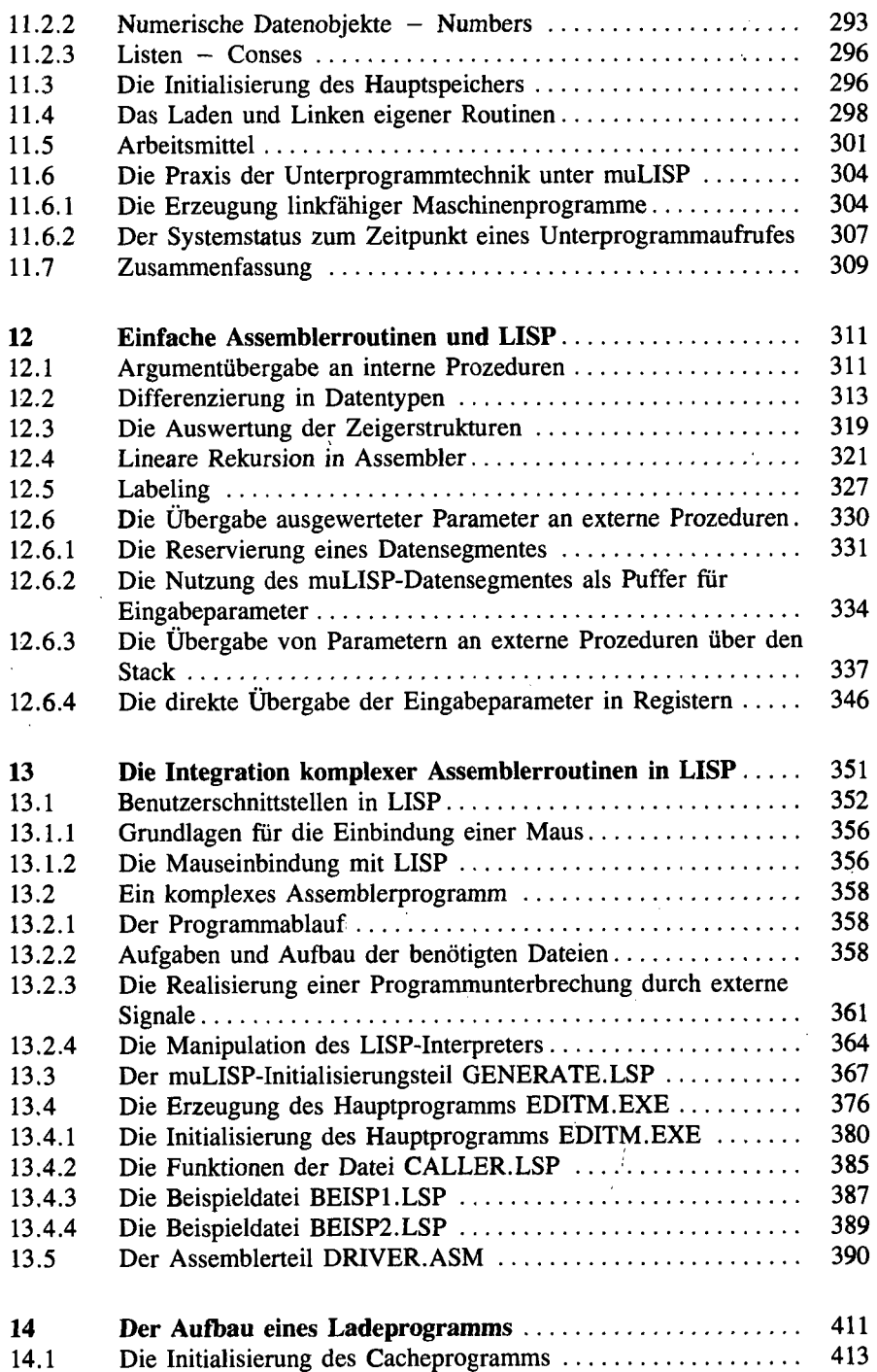

*/* 

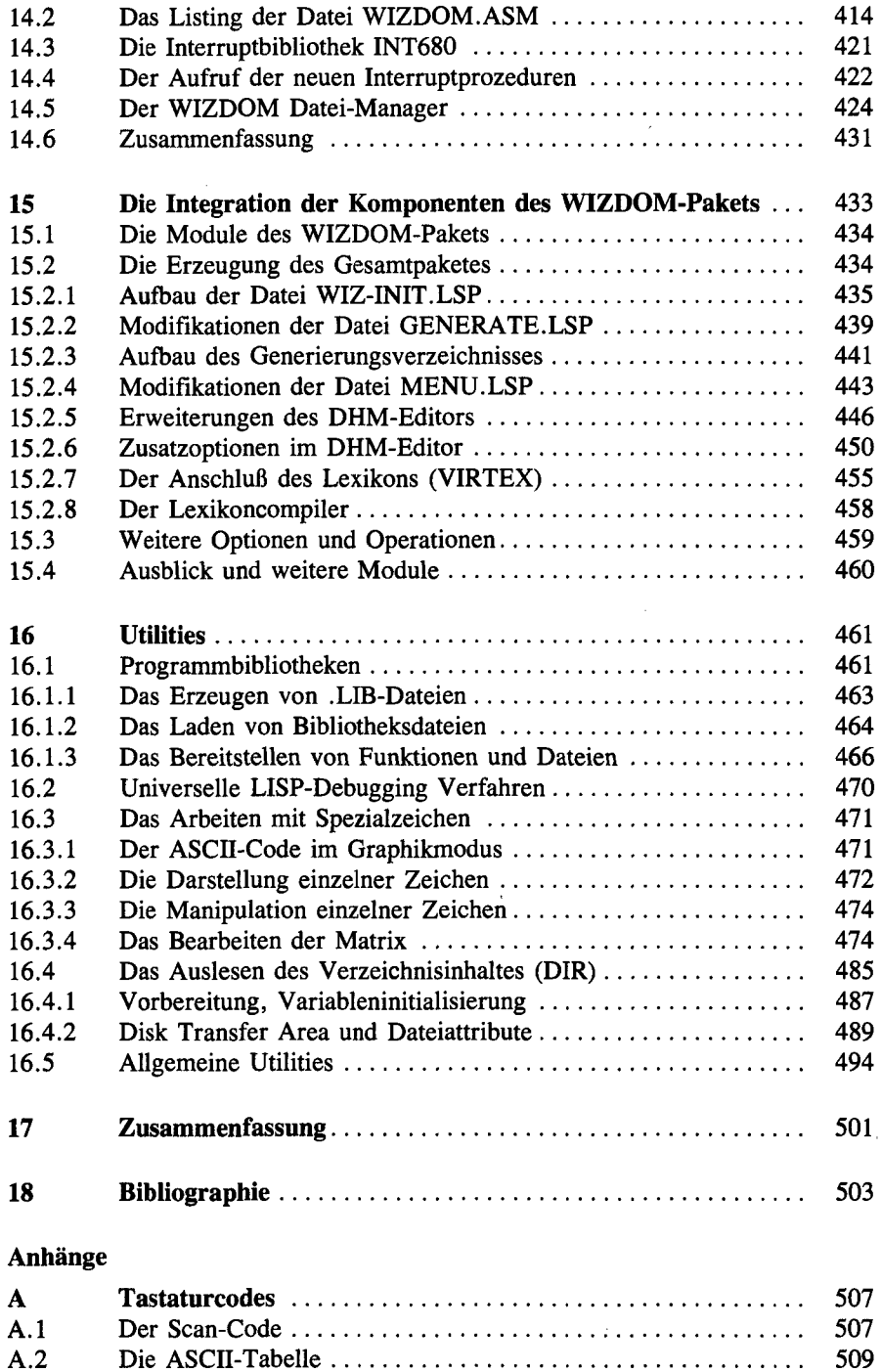

 $\bar{\mathcal{A}}$ 

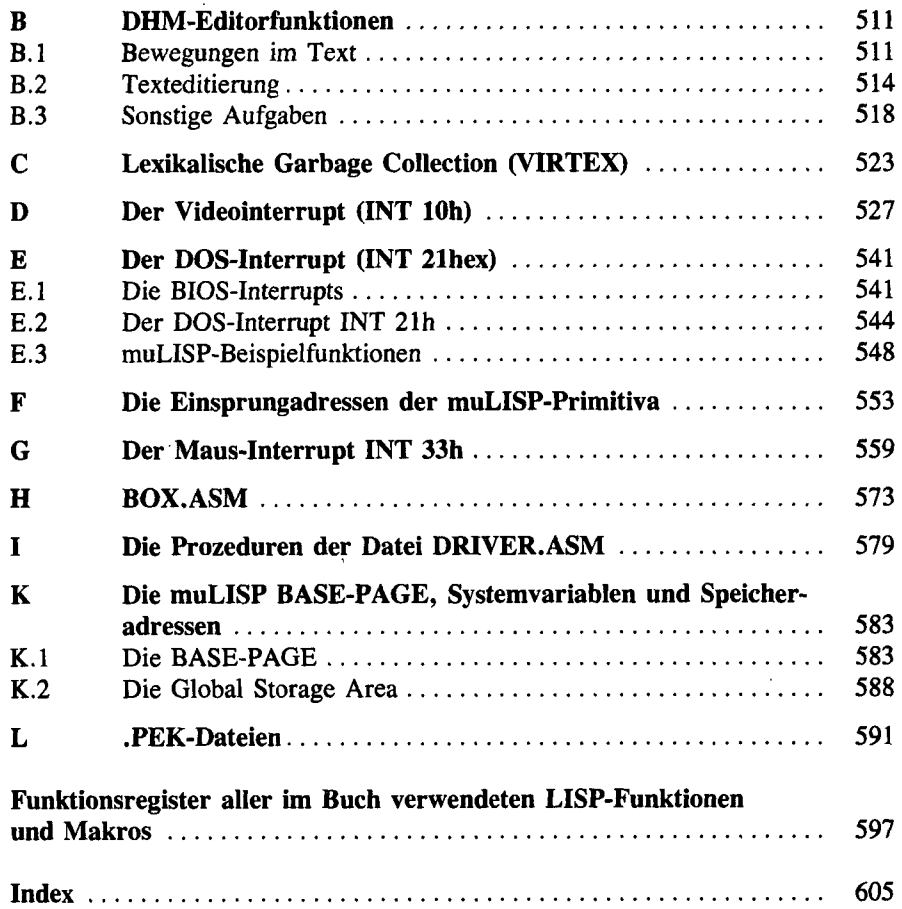

 $\sim$ 

 $\hat{L}^{(1)}$ 

 $\sim$ 

 $\sim 10^{-10}$ 

 $\label{eq:2.1} \frac{1}{\sqrt{2}}\int_{\mathbb{R}^3}\frac{d\mu}{\sqrt{2}}\left(\frac{d\mu}{\mu}\right)^2\frac{d\mu}{\mu}\left(\frac{d\mu}{\mu}\right)^2\frac{d\mu}{\mu}\left(\frac{d\mu}{\mu}\right)^2.$ 

 $\sim 10^{-1}$ 

 $\cdot$